## 情報の掲載の流れ

### 基本的な作業の流れ(ワークフロー)

お知らせ、イベント、ボランティア募集、活動報告、ブログを、登録団体で記事を作成投 稿します。基本的な流れは、以下の通りとなります。

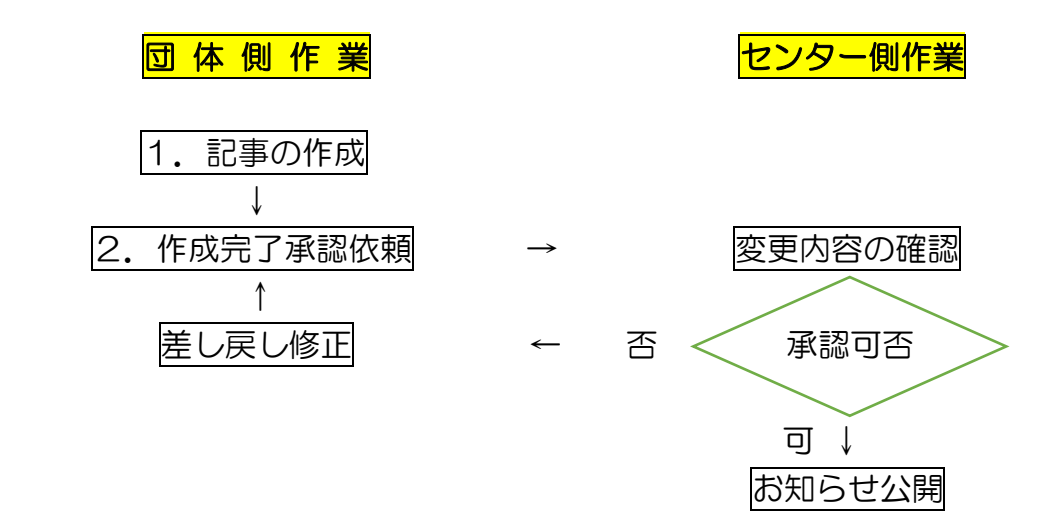

センター側で承認公開処理をして、はじめてホームページに反映されます。それまでは、 変更前の団体プロフィールが掲載されています。また、記事に誤りなどある場合は、差し 戻しされることがあります。

※ 旧つながるねットから移行されたイベントを複製して、それで新しいイベントを作成し ても内容が更新されません。

## 1.イベントの新規作成

新しくお知らせを投稿する場合は、お知らせの新規作成をします。

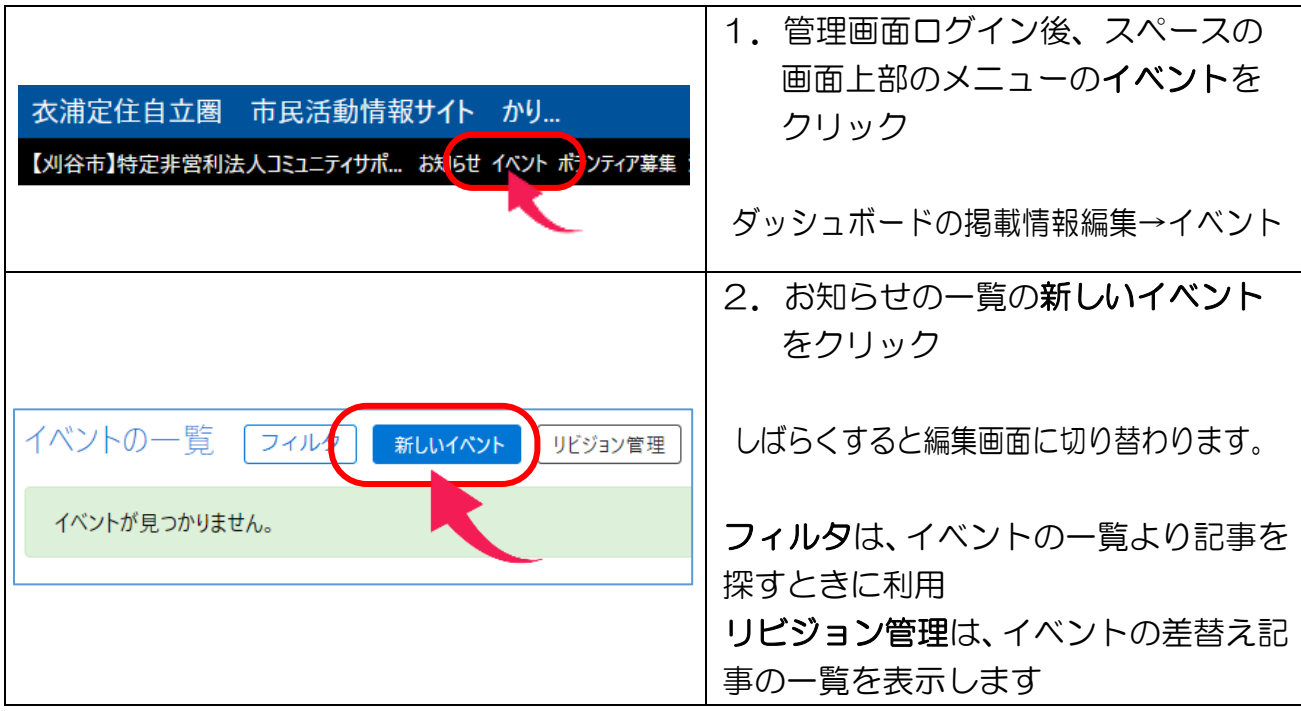

つながるねット 操作マニュアル 情報の掲載方法 (イベント)

イベント情報の項目を入力します。\*がついている項目は必須入力となります。

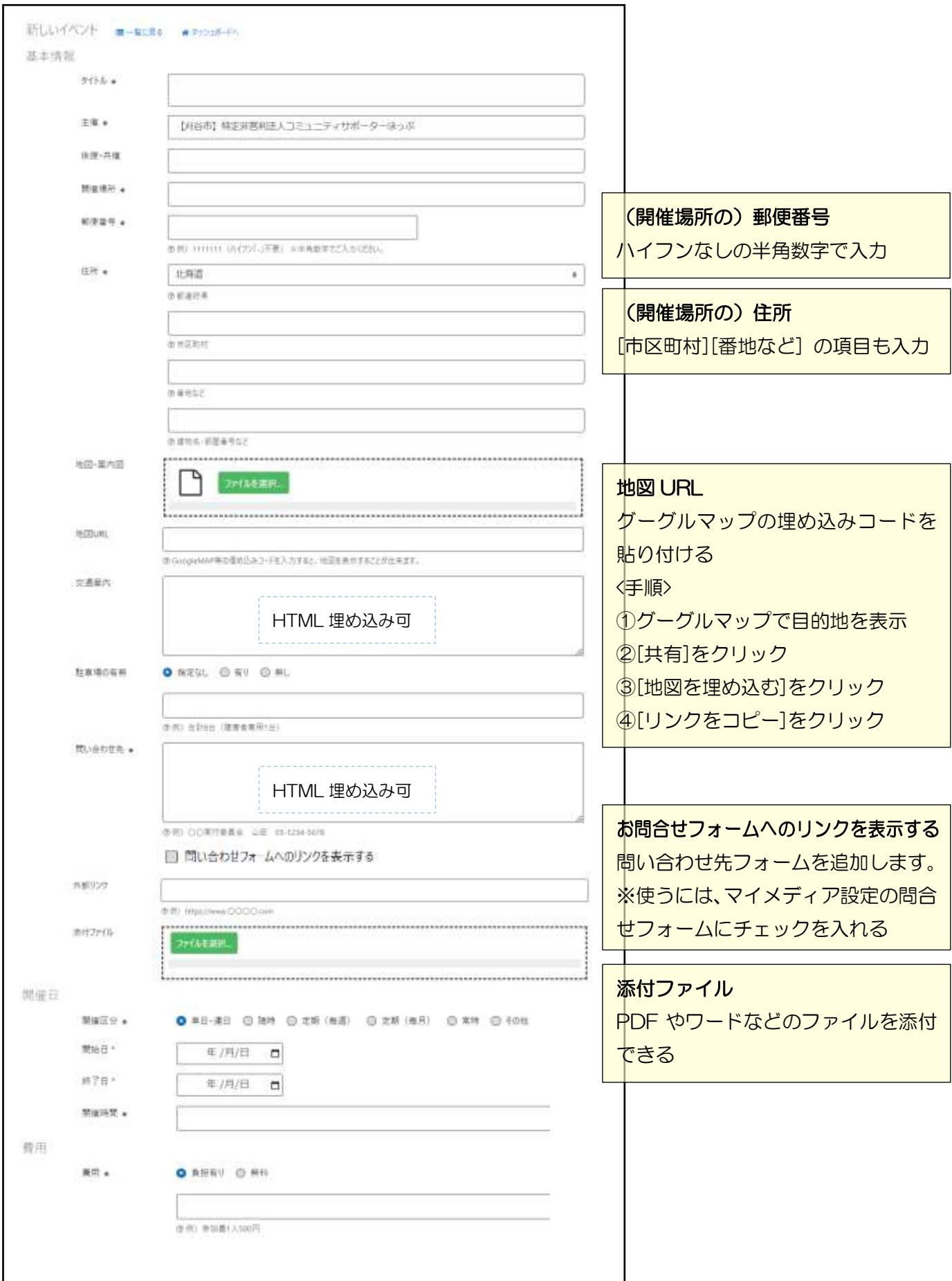

### つながるねット 操作マニュアル 情報の掲載方法 (イベント)

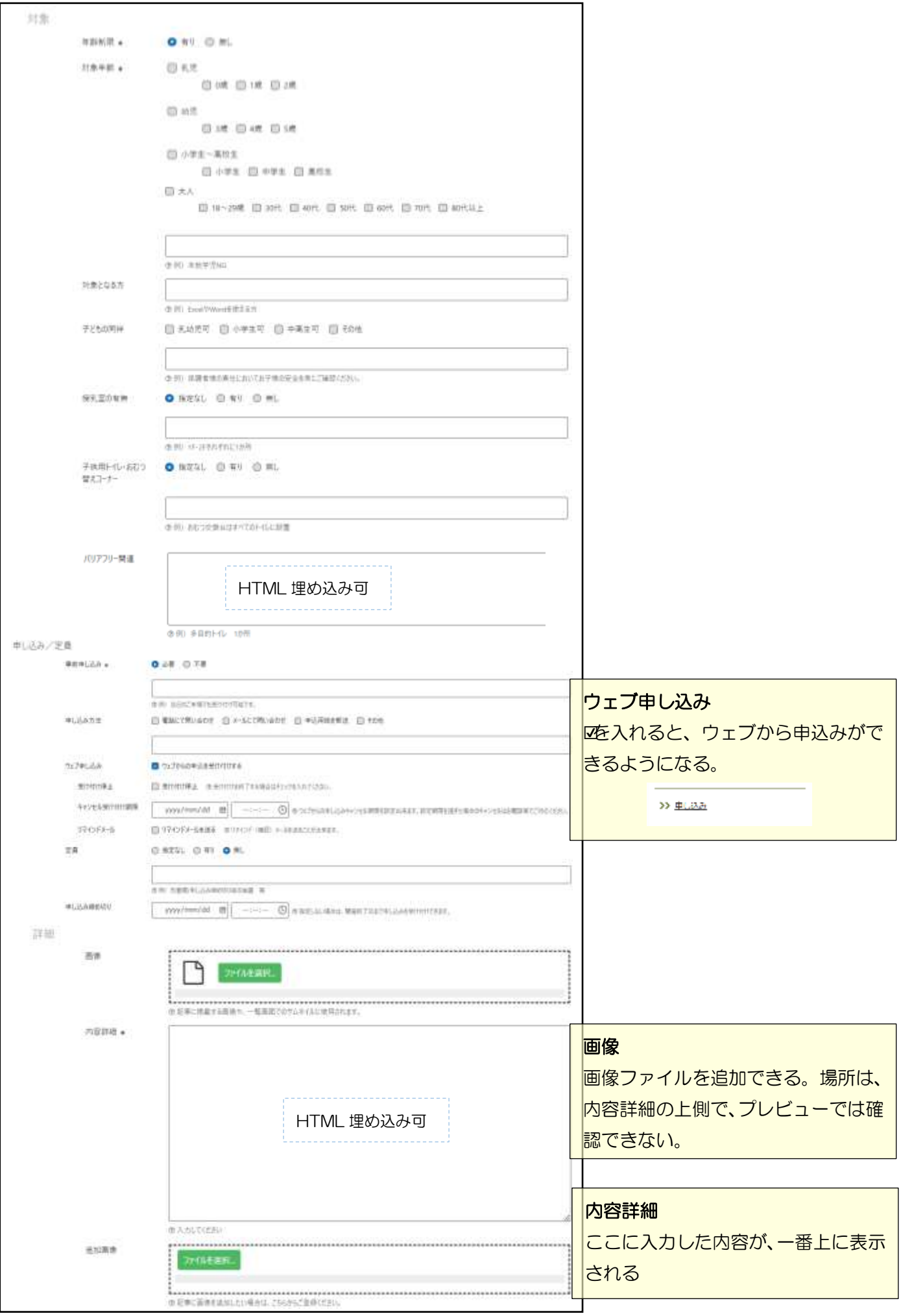

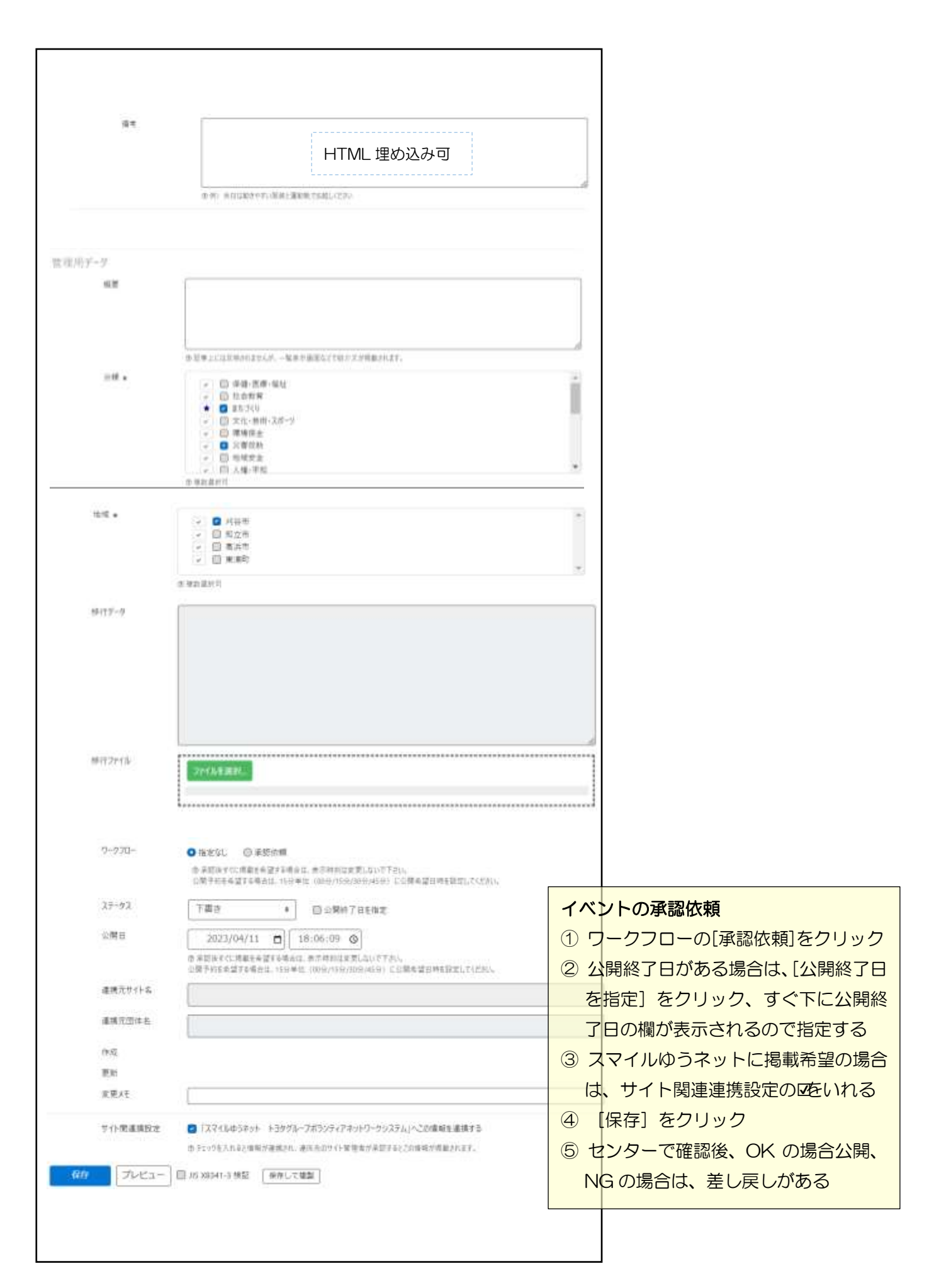

つながるねット 操作マニュアル 情報の掲載方法(イベント)

# 2. イベントの承認依頼について

イベントの作成が完了したら、つながるねットに掲載するためにボランティア活動センタ ーに承認依頼をかけます。

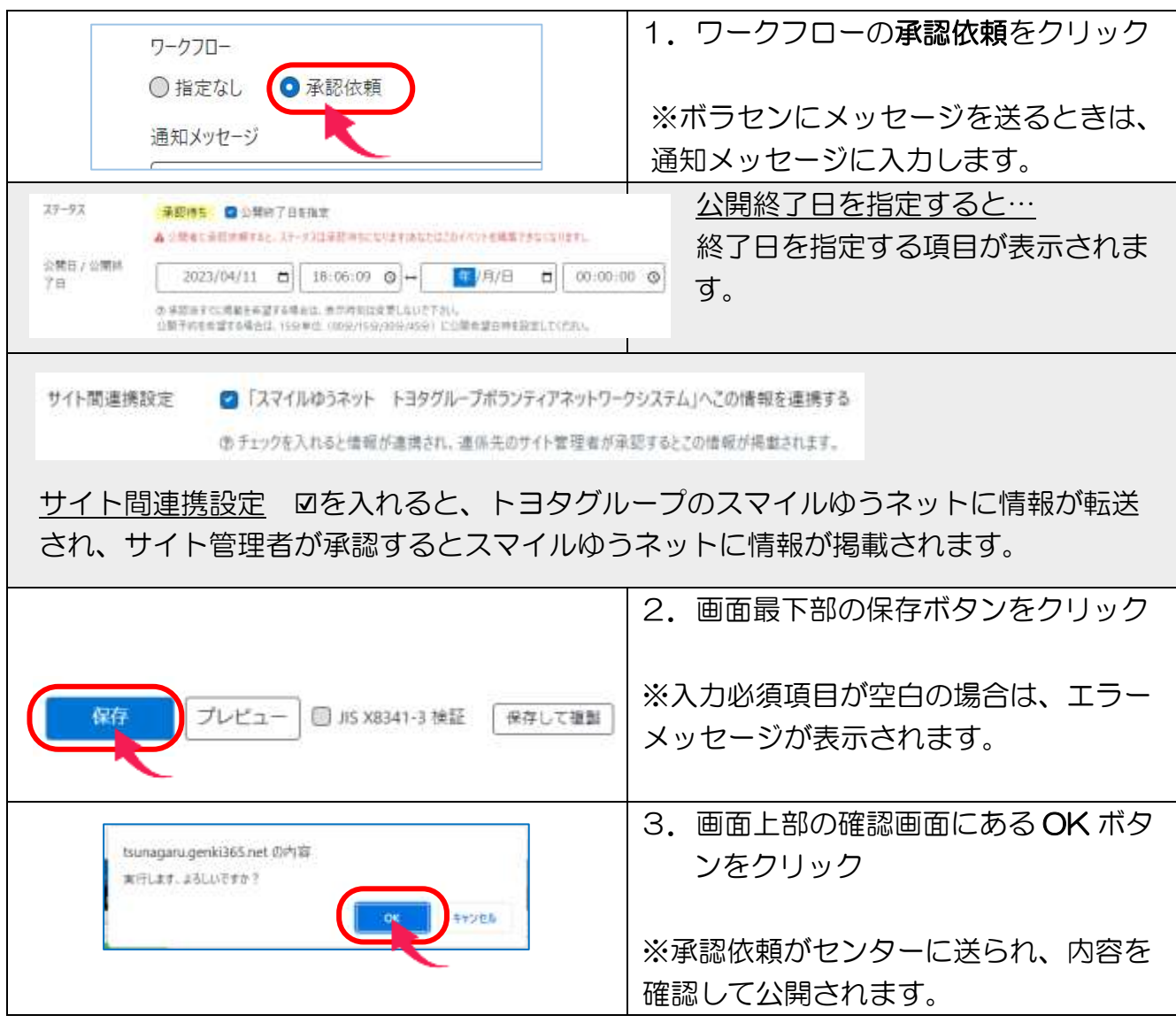

#### 承認公開後にイベント記事の編集を行うと以下のようにボタンになります。

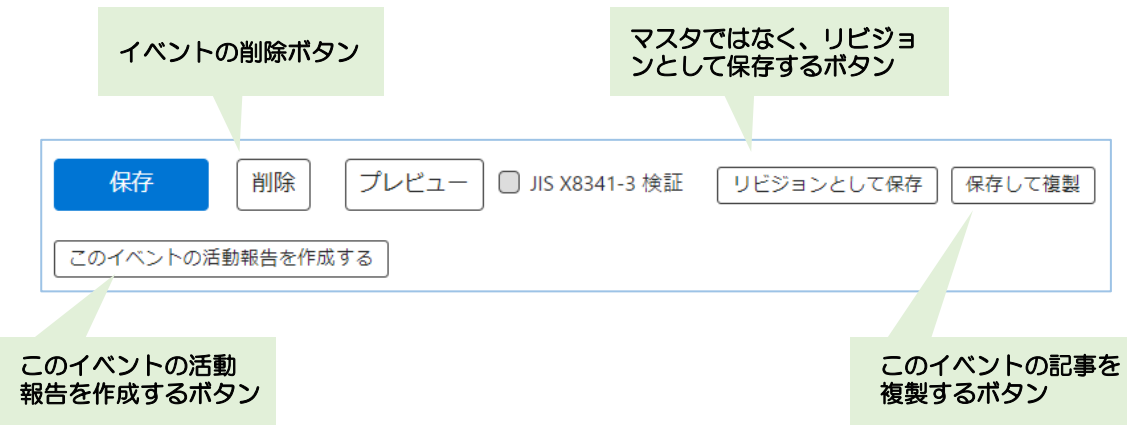

## 公開されたイベント画面の見え方

### すべての新着情報や団体のイベントに右のよう に表示されます。

公開日: 2021年04月11日 (イベントー)

ChatGPT勉強会 開催日:2023年04月16日 (日) 開催時間:13時~15時 今話題のChatGPTについて勉強会をします。<br>関心のある方はパソコンを持って集まってください。 【対谷市】特定非営利法人コミュニティサポーターほっぷ

BECREEK RESIDENCE INTERCATED : YOU > ESSIS > OWNER ChatGPT勉強会 SMは 2023年00月11日 - 東京都府、田川の中に502-1500年<br>1<u>月10日 - 中川サポナギュニティスクラーディサポーターは</u> 今は強のOutliftについて知識ををします。<br>然ののある方はパンスンを持って気まってください。 COMED COMED CATALOG OF イベント名 **OVERFERE** NHH 2023年04月15日(日) **RENN** 118-158 トー<br>1998年 現実経験利益人はセニティサポーターまった  $18$ mesis 米谷市具市コンティア活動センター 影响照片 448-0942  $e<sub>H</sub>$ 開始数元四作実施町 **地图·黑西图**  $\begin{picture}(180,10) \put(0,0){\line(1,0){100}} \put(0,0){\line(1,0){100}} \put(0,0){\line(1,0){100}} \put(0,0){\line(1,0){100}} \put(0,0){\line(1,0){100}} \put(0,0){\line(1,0){100}} \put(0,0){\line(1,0){100}} \put(0,0){\line(1,0){100}} \put(0,0){\line(1,0){100}} \put(0,0){\line(1,0){100}} \put(0,0){\line(1,0){100}} \put(0,0){\line($ **Alam WEBHINGA** usi 221103-20  $\bullet$   $\bullet$ **PERMIT AND REAL**  $\begin{array}{c}\n\bullet \\
\bullet \\
\bullet\n\end{array}$ ATALLA DANIEZZ **HEIR MA B** manager  $\circ$  $m, Q$ m. **Committee TERRITO**  $\circ$  $\begin{picture}(180,10) \put(0,0){\line(1,0){100}} \put(0,0){\line(1,0){100}} \put(0,0){\line(1,0){100}} \put(0,0){\line(1,0){100}} \put(0,0){\line(1,0){100}} \put(0,0){\line(1,0){100}} \put(0,0){\line(1,0){100}} \put(0,0){\line(1,0){100}} \put(0,0){\line(1,0){100}} \put(0,0){\line(1,0){100}} \put(0,0){\line(1,0){100}} \put(0,0){\line($ w.  $Q$ <sub>ria</sub>-mia  $\begin{picture}(180,10) \put(0,0){\line(1,0){10}} \put(0,0){\line(1,0){10}} \put(0,0){\line(1,0){10}} \put(0,0){\line(1,0){10}} \put(0,0){\line(1,0){10}} \put(0,0){\line(1,0){10}} \put(0,0){\line(1,0){10}} \put(0,0){\line(1,0){10}} \put(0,0){\line(1,0){10}} \put(0,0){\line(1,0){10}} \put(0,0){\line(1,0){10}} \put(0,0){\line(1,0){10}} \put(0$  $\frac{1}{100} \text{R} = \frac{\text{Weyl}}{\text{100}}$ 25 **IMA**  $-418$  $\frac{1}{2}$ Quiconna  $\frac{1}{\sqrt{2}}\sum_{n=1}^{\infty}\frac{1}{n^{n}}\sum_{n=1}^{\infty}\frac{1}{n^{n}}\sum_{n=1}^{\infty}\frac{1}{n^{n}}\sum_{n=1}^{\infty}\frac{1}{n^{n}}\sum_{n=1}^{\infty}\frac{1}{n^{n}}$  $\frac{1}{2}$  $nn$  $710$ 图 ... 取業場の利気 NO. **Mysoek** 後半に加藤まで 費用 Anm 対象 **HANA** mest Monach 料条となる方 **RAZDAN** iti. TRET-TV . EDDEL . EL 申し込み/定員 **BaldsLike Hours** 28 WL. Classif Cities Charles on この動物は、「これは他」検定料量利用メコセュニティサポーターほっぷ)により登録されました。